## **PCB1 – Front View**

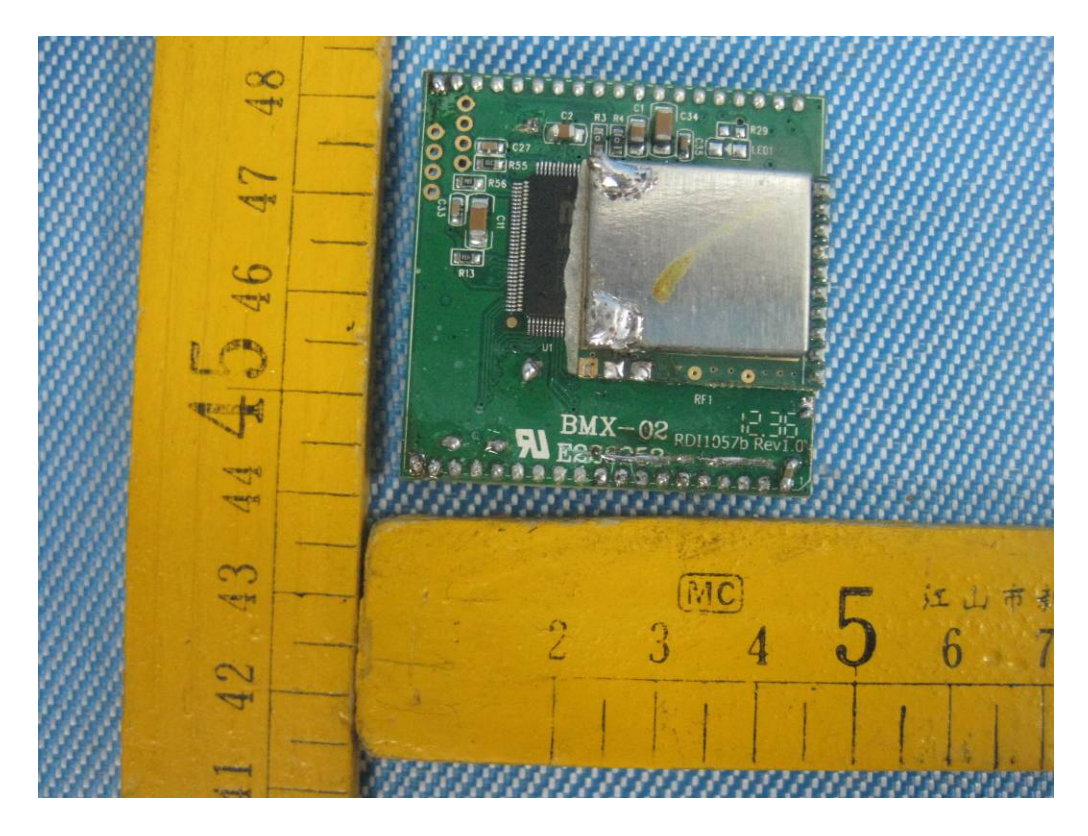

**PCB1 – Back View**

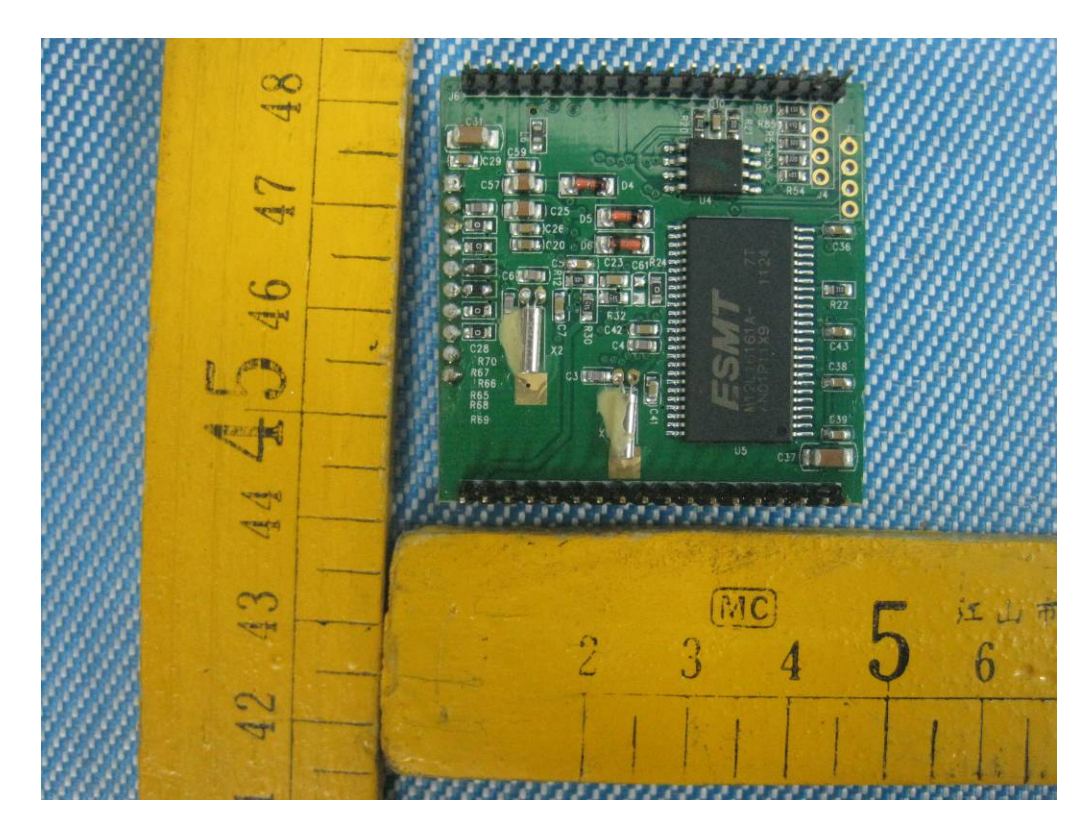

## **PCB2 – Front View**

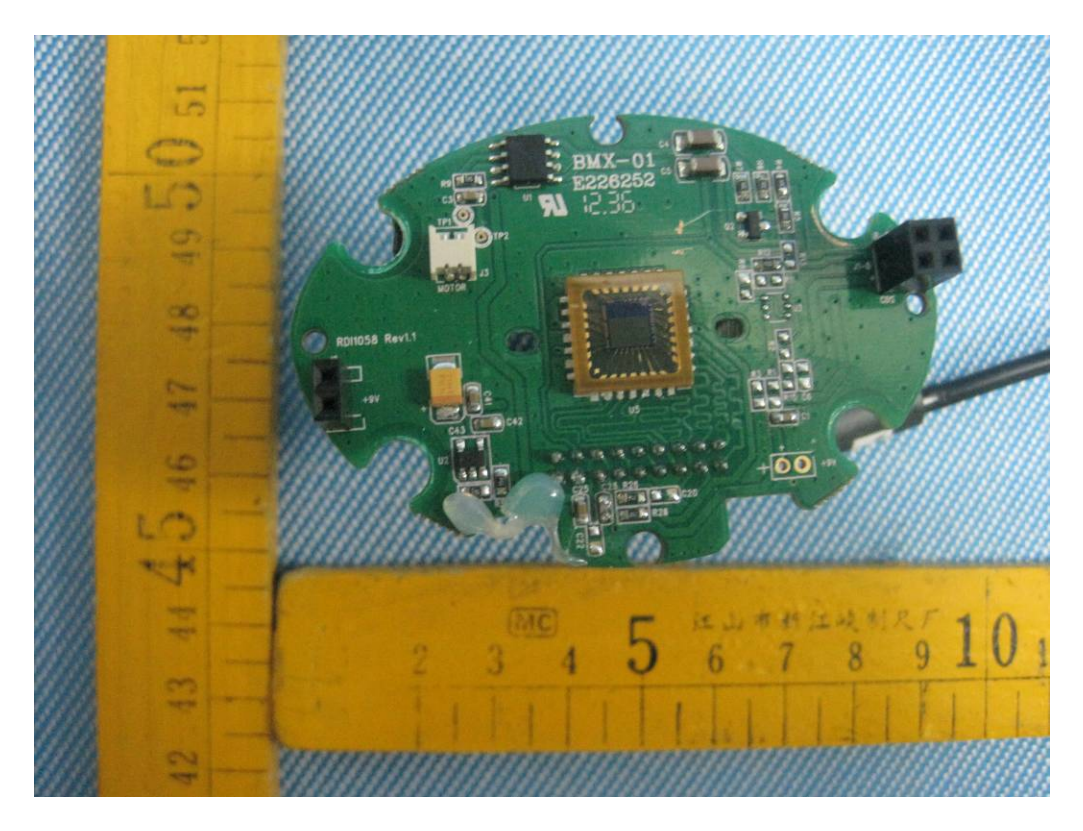

**PCB2 – Back View**

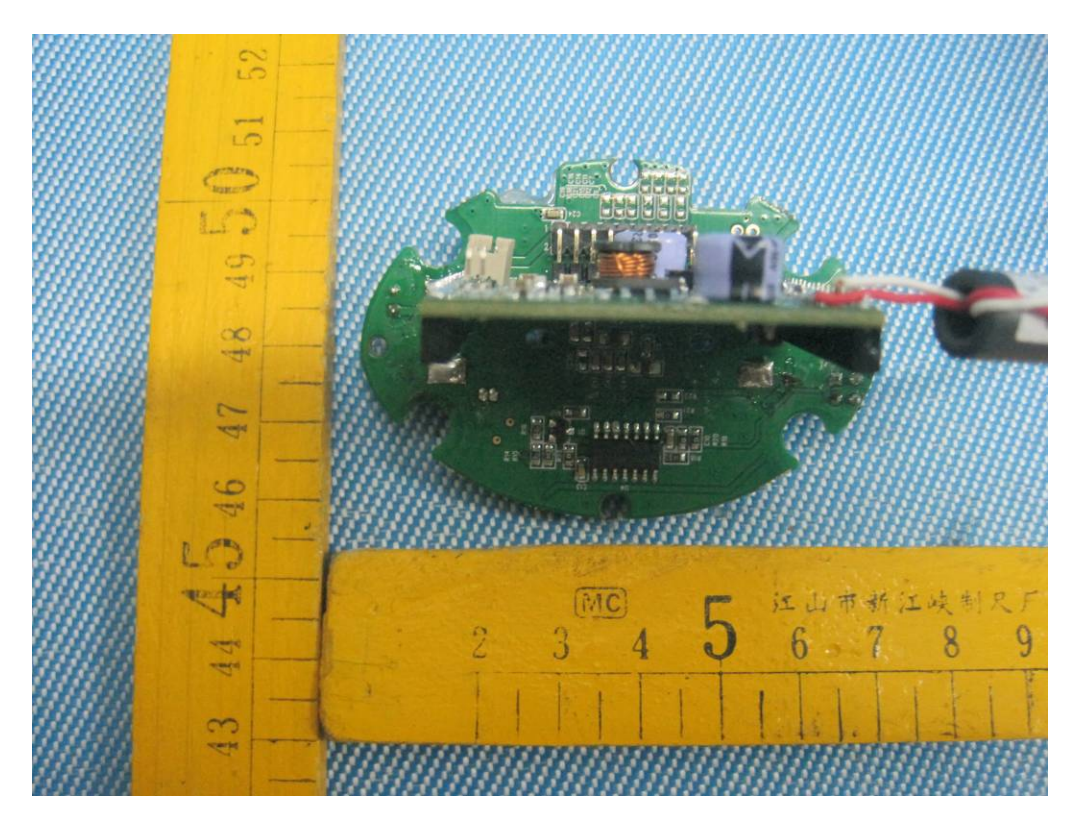

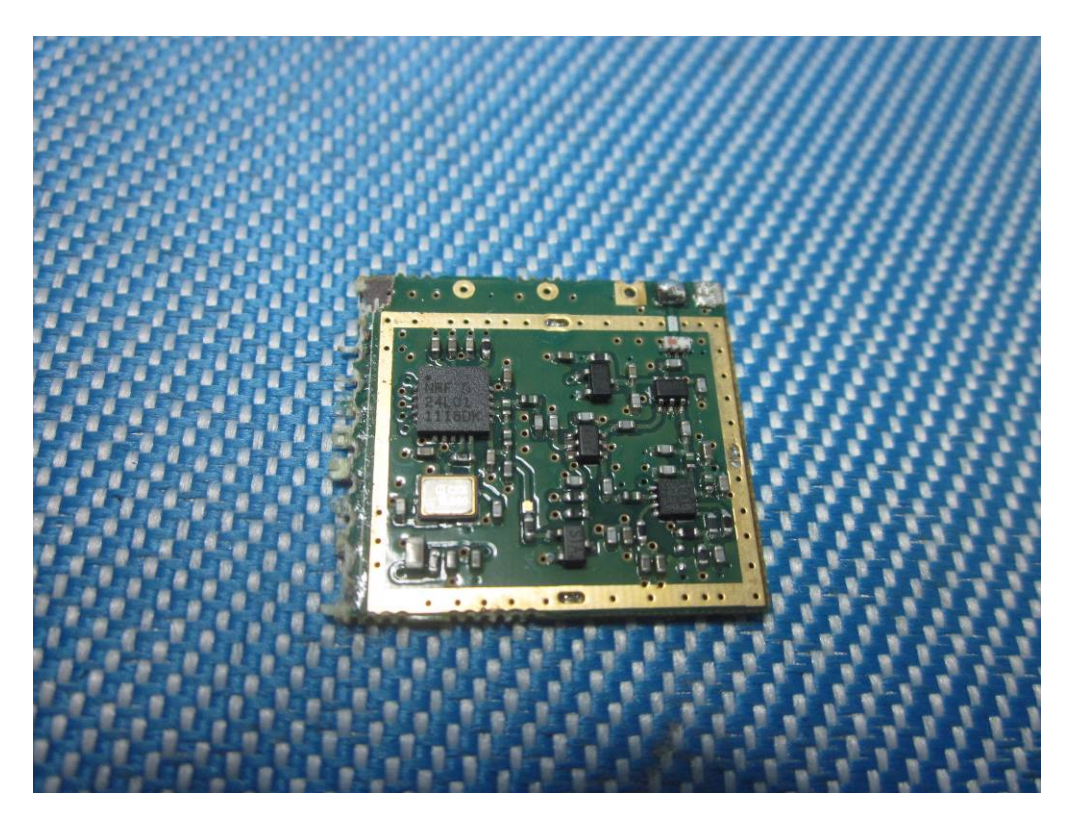

**PCB3 – Back View**

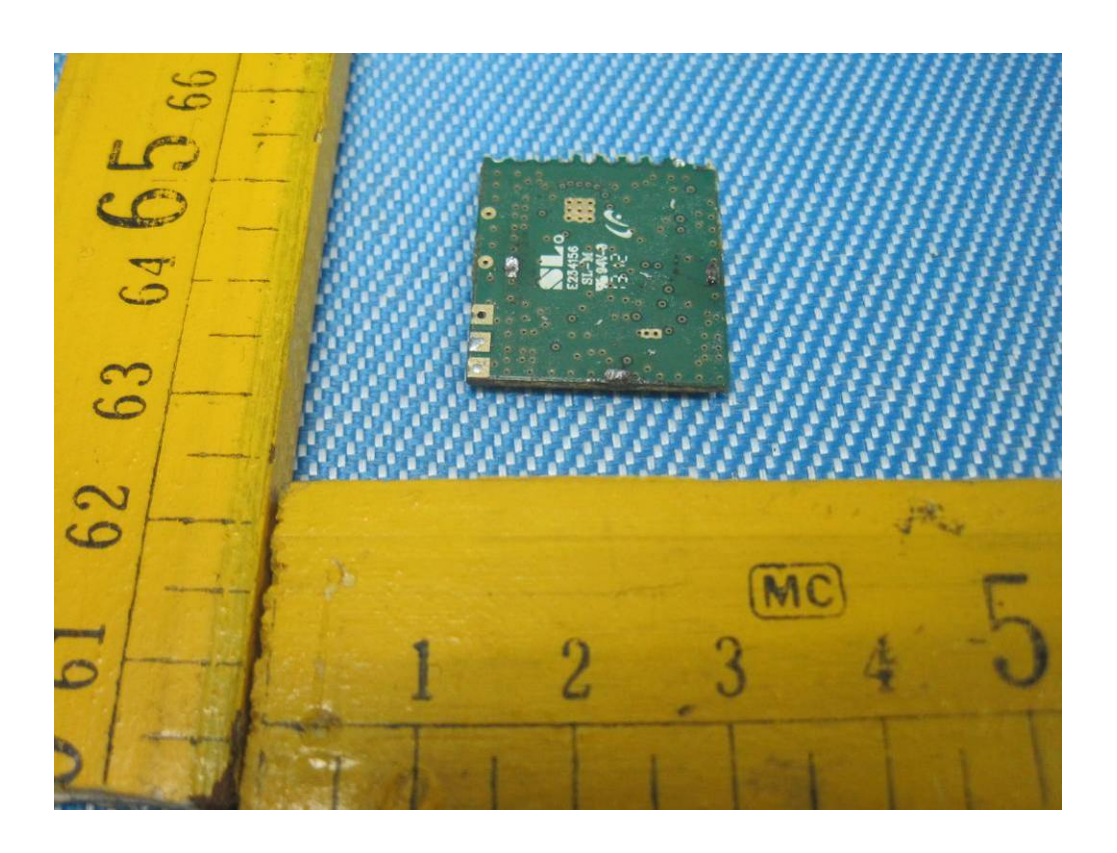